# **Data Wrangling with dplyr and tidyr**

Cheat Sheet

Studio

### **Syntax - Helpful conventions for wrangling**

#### dplyr::**tbl\_df(iris)**

Converts data to tbl class. tbl's are easier to examine than data frames. R displays only the data that fits onscreen:

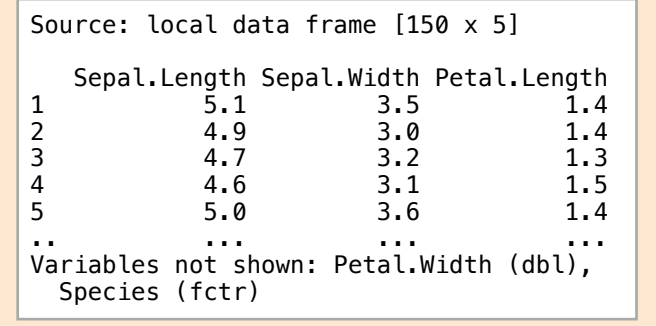

#### dplyr::**glimpse(iris)**

Information dense summary of tbl data.

#### utils::**View(iris)**

View data set in spreadsheet-like display (note capital V).

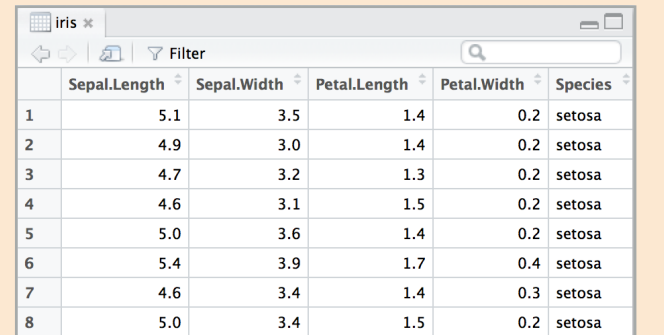

#### dplyr::**%>%**

Passes object on left hand side as first argument (or . argument) of function on righthand side.

> **x %>% f(y)** *is the same as* **f(x, y) y %>% f(x, ., z)** *is the same as* **f(x, y, z )**

"Piping" with %>% makes code more readable, e.g.

iris %>% group\_by(Species) %>% summarise(avg = mean(Sepal.Width)) %>% arrange(avg)

## **Tidy Data - A foundation for wrangling in R**

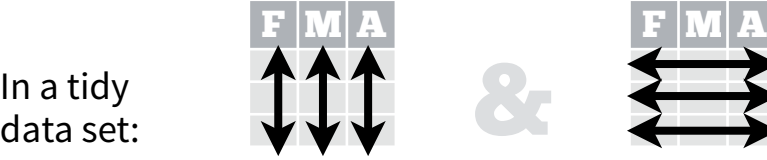

F  $|{\bf M}|$   ${\bf A}$ 

In a tidy

Each **variable** is saved in its own **column**

tidyr::**gather(cases, "year", "n", 2:4)**

Separate one column into several.

dplyr::**filter(iris, Sepal.Length > 7)**

Randomly select fraction of rows.

dplyr::**distinct(iris)**

Remove duplicate rows.

Randomly select n rows.

Select rows by position.

dplyr::**top\_n(storms, 2, date)**

dplyr::**slice(iris, 10:15)**

Extract rows that meet logical criteria.

dplyr::**sample\_frac(iris, 0.5, replace = TRUE)**

dplyr::**sample\_n(iris, 10, replace = TRUE)**

tidyr::**separate(storms, date, c("y", "m", "d"))**

**w**wwA

Gather columns into rows.

Each **observation** is saved in its own **row** Tidy data complements R's **vectorized operations**. R will automatically preserve observations as you manipulate variables. No other format works as intuitively with R.

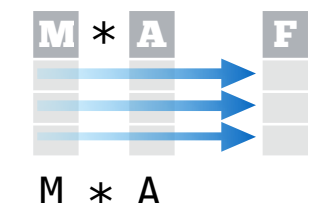

## **Reshaping Data - Change the layout of a data set**

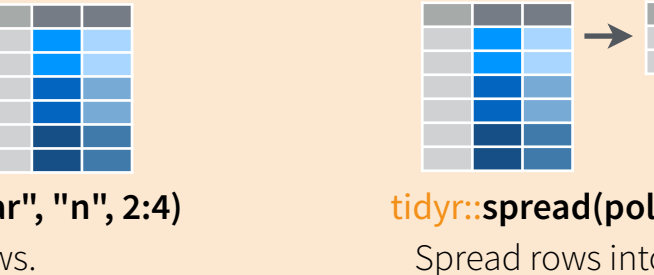

tidyr::**spread(pollution, size, amount)** Spread rows into columns. **wave 1013 1014**<br> **wr::spread(pol**<br>
pread rows inter

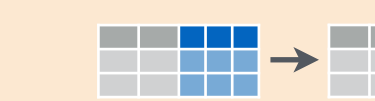

tidyr::**unite(data, col, ..., sep)** Unite several columns into one. 110007 **wwp. 11010097 11010097 451009 451009 451009 451009 451009 451009 451009 451009 451009 451009 451009 451009 451009 451009 451009 4510009 4510009 4510009 4510009 4510009 4510009 4510009 4510009 4510009 4510009 451009**  dplyr::**data\_frame(a = 1:3, b = 4:6)** Combine vectors into data frame (optimized).

dplyr::**arrange(mtcars, mpg)**

Order rows by values of a column (low to high).

dplyr::arrange(.mtcars, **desc(mpg)**)

Order rows by values of a column (high to low).

dplyr::**rename(tb, y = year)** Rename the columns of a data frame.

# **Subset Observations** (Rows) **Subset Variables** (Columns)

# and the state of the state of the state of the state of the state of the state of the state of the state of the<br>The state of the state of the state of the state of the state of the state of the state of the state of the st

dplyr::**select(iris, Sepal.Width, Petal.Length, Species)**

Select columns by name or helper function.

#### **Helper functions for select** - ?select **select(iris, contains("."))** Select columns whose name contains a character string. **select(iris, ends\_with("Length"))** Select columns whose name ends with a character string. **select(iris, everything())** Select every column. **select(iris, matches(".t."))** Select columns whose name matches a regular expression. **select(iris, num\_range("x", 1:5))** Select columns named x1, x2, x3, x4, x5. **select(iris, one\_of(c("Species", "Genus")))** Select columns whose names are in a group of names. **select(iris, starts\_with("Sepal"))** Select columns whose name starts with a character string. **select(iris, Sepal.Length:Petal.Width)** Select all columns between Sepal.Length and Petal.Width (inclusive). **select(iris, -Species)** Select all columns except Species.

RStudio® is a trademark of RStudio, Inc. • All rights reserved • [info@rstudio.com](mailto:info@rstudio.com) • 844-448-1212 • [rstudio.com](http://rstudio.com)

**devtools::install\_github("rstudio/EDAWR")** for data sets

 $\equiv$  Equal to is.na Is NA  $\le$  Less than or equal to  $\qquad$  ! is . na

Select and order top n entries (by group if grouped data).

> Greater than 8in% Group membership

**Logic in R - ?Comparison, ?base::Logic**

Greater than or equal to  $\|\delta_{I},\cdot\|$ ,  $\vee$  xor, any, all  $\|$  Boolean operators

< Less than != Not equal to

Learn more with browseVignettes(package = c("dplyr", "tidyr")) • dplyr 0.4.0• tidyr 0.2.0 • Updated: 1/15

 $\rightarrow$  222

dplyr::**summarise(iris, avg = mean(Sepal.Length))** Summarise data into single row of values.

dplyr::**summarise\_each(iris, funs(mean))**

Apply summary function to each column.

#### dplyr::**count(iris, Species, wt = Sepal.Length)**

Count number of rows with each unique value of variable (with or without weights).

> **summary function**

Summarise uses **summary functions**, functions that take a vector of values and return a single value, such as:

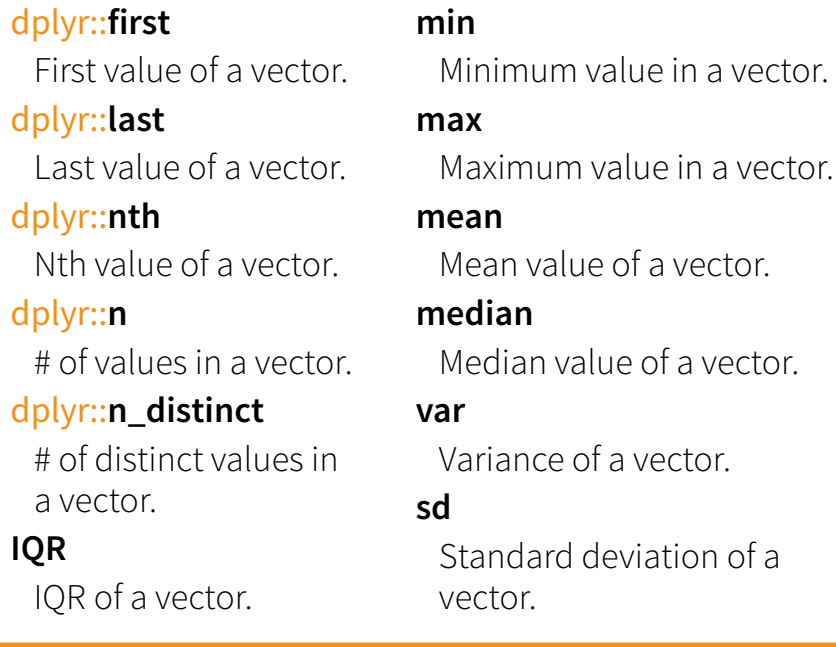

### **Group Data**

#### dplyr::**group\_by(iris, Species)**

dplyr::**n**

**IQR**

IOR of a

Group data into rows with the same value of Species. dplyr::**ungroup(iris)**

Remove grouping information from data frame.

#### **iris %>% group\_by(Species) %>% summarise(…)**

Compute separate summary row for each group.

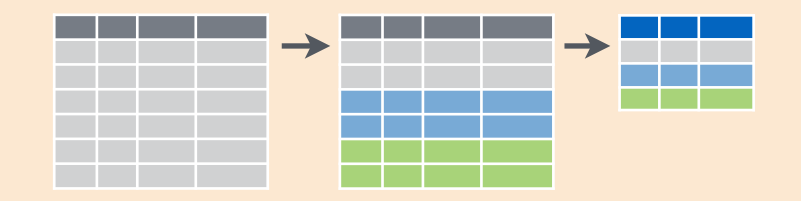

# **Summarise Data Make New Variables**

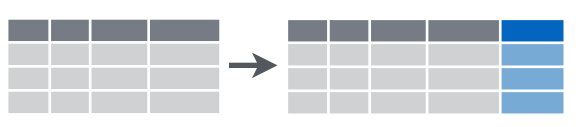

dplyr::**mutate(iris, sepal = Sepal.Length + Sepal. Width)**

Compute and append one or more new columns.

dplyr::**mutate\_each(iris, funs(min\_rank))**

Apply window function to each column.

dplyr::**lead**

dplyr::**lag**

dplyr::**dense\_rank**

dplyr::**min\_rank**

Ranks with no gaps.

dplyr::**percent\_rank**

dplyr::**row\_number**

dplyr::**ntile**

dplyr::**between**

dplyr::**cume\_dist**

dplyr::**transmute(iris, sepal = Sepal.Length + Sepal. Width)**

Compute one or more new columns. Drop original columns.

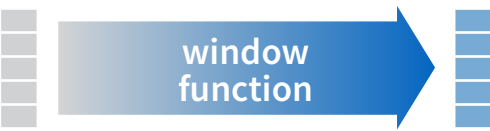

Mutate uses **window functions**, functions that take a vector of values and return another vector of values, such as:

#### Copy with values shifed by 1. Copy with values lagged by 1. Ranks. Ties get min rank. Ranks rescaled to [0, 1]. Ranks. Ties got to first value. Bin vector into n buckets. Are values between a and b? Cumulative distribution. dplyr::**cumall** Cumulative all dplyr::**cumany** Cumulative any dplyr::**cummean** Cumulative mean **cumsum** Cumulative sum **cummax** Cumulative max **cummin** Cumulative min **cumprod** Cumulative prod **pmax** Element-wise max **pmin** Element-wise min

#### **iris %>% group\_by(Species) %>% mutate(…)**

Compute new variables by group.

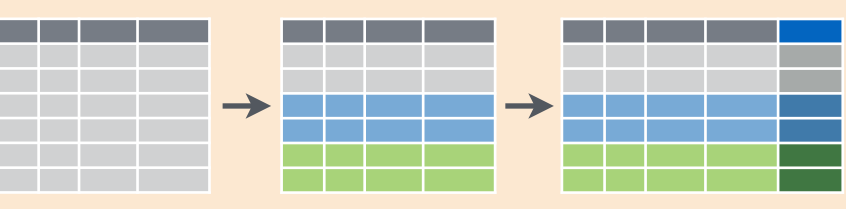

# **Combine Data Sets**

#### **x1 x2** A 1 B 2 C 3 **x1 x3** A T  $\frac{A}{B}$ D T = a b

#### Mutating Joins

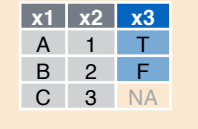

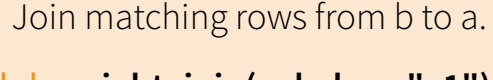

dplyr::**lef\_join(a, b, by = "x1")**

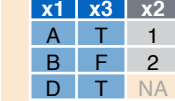

dplyr::**right\_join(a, b, by = "x1")** Join matching rows from a to b.

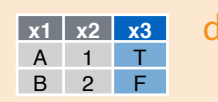

#### dplyr::**inner\_join(a, b, by = "x1")** Join data. Retain only rows in both sets.

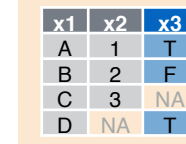

# dplyr::**outer\_join(a, b, by = "x1")**

Join data. Retain all values, all rows.

#### Filtering Joins

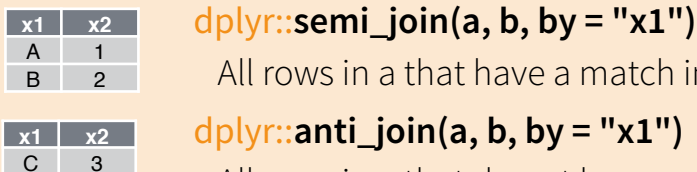

All rows in a that have a match in b. dplyr::**anti\_join(a, b, by = "x1")** All rows in a that do not have a match in b.

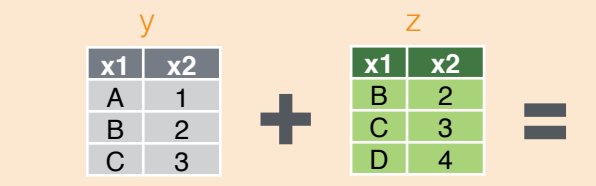

Set Operations

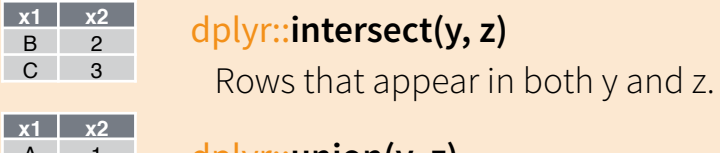

#### dplyr::**union(y, z)**

Rows that appear in either or both y and z.

#### dplyr::**setdiff(y, z)**

Rows that appear in only one of y and z.

#### **Binding**

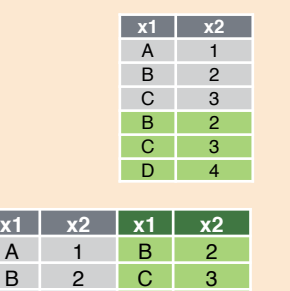

C 3 D 4

dplyr::**bind\_rows(y, z)**

Append z to y as new rows.

#### dplyr::**bind\_cols(y, z)**

Append z to y as new columns. Caution: matches rows by position.

RStudio® is a trademark of RStudio, Inc. • All rights reserved • [info@rstudio.com](mailto:info@rstudio.com) • 844-448-1212 • [rstudio.com](http://rstudio.com) devtools::install\_github("rstudio/EDAWR") for data sets Learn more with browseVignettes(package = c("dplyr", "t

- $D \mid 4$ **x1 x2** A 1 D 4
- C 3

 $\begin{array}{ccc} A & 1 \\ B & 2 \end{array}$ 2